**"Niegrzeczna księżniczka" –kolorowanie obrazka**

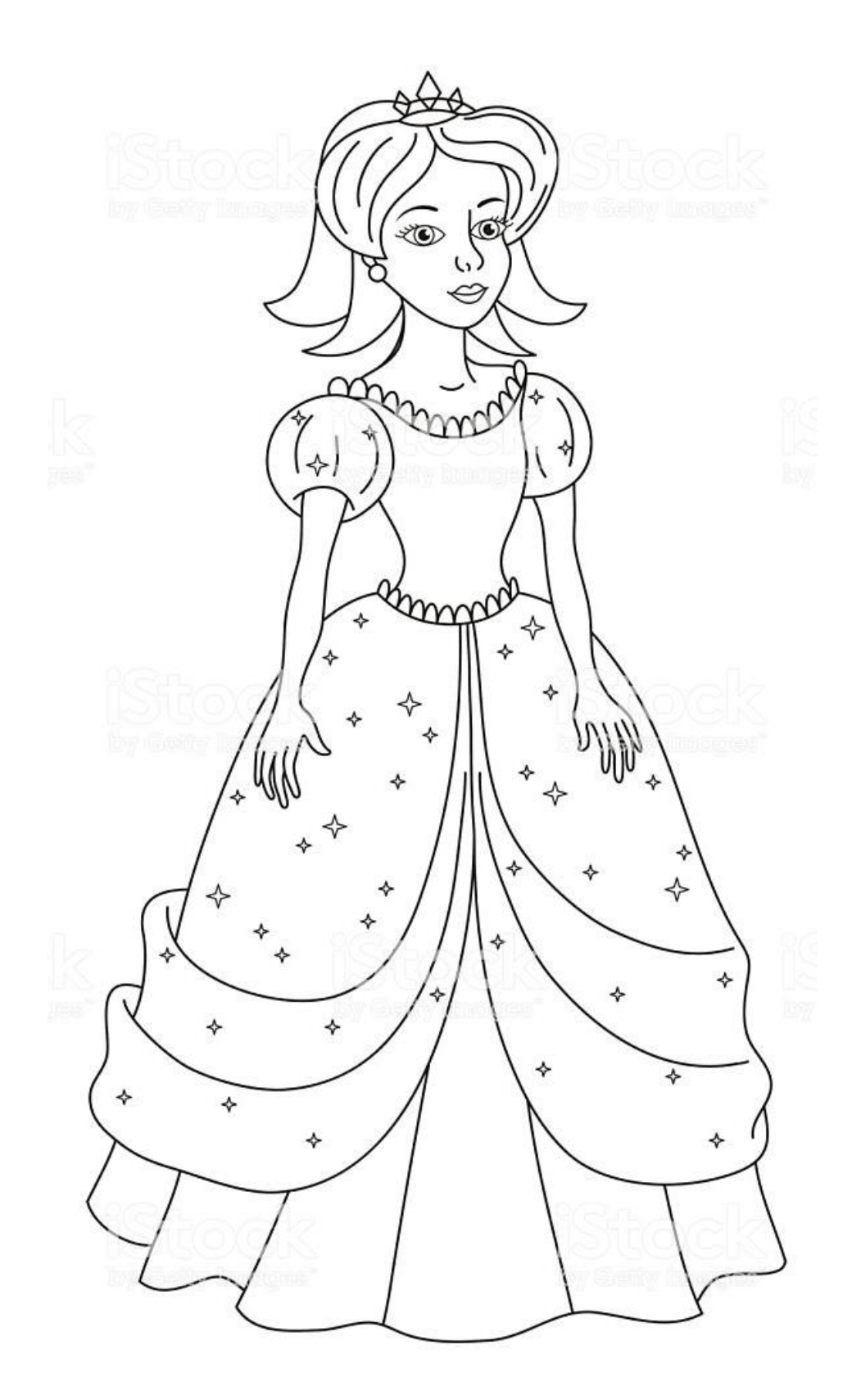